## Package 'lgtdl'

September 19, 2017

<span id="page-0-0"></span>Version 1.1.5 Author R. Gentleman Title A Set of Methods for Longitudinal Data Objects Description A very simple implementation of a class for longitudinal data.

Depends  $R(>= 1.2)$ 

Imports graphics, stats

License GPL  $(>= 2)$ 

Maintainer Arthur Allignol <arthur.allignol@gmail.com>

NeedsCompilation no

Repository CRAN

Date/Publication 2017-09-19 16:18:13 UTC

### R topics documented:

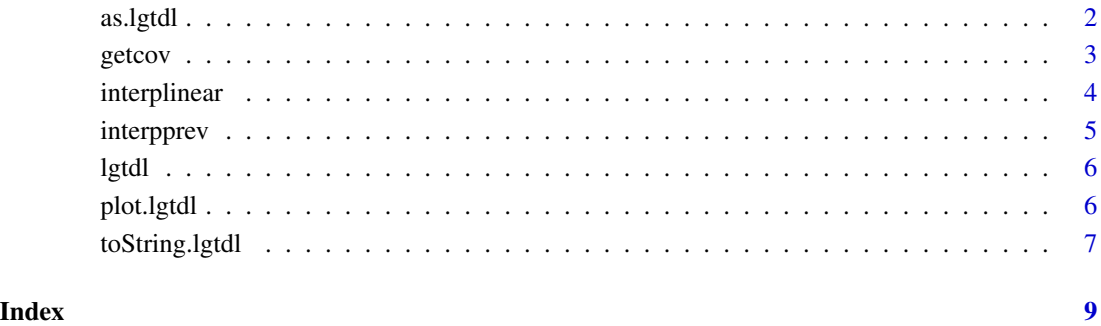

<span id="page-1-1"></span><span id="page-1-0"></span>

#### Description

as.lgtdl coerces its argument to class lgtdl if possible. is.lgtdl returns TRUE if its argument is of class lgtdl and FALSE otherwise.

#### Usage

as.lgtdl(x, row.names=NULL) is.lgtdl(x)

#### Arguments

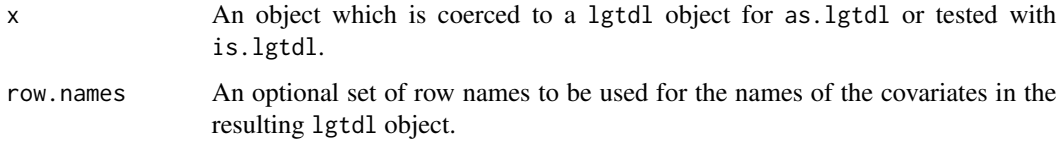

#### Value

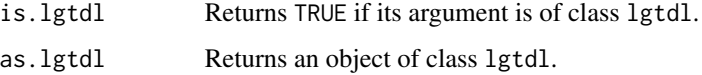

#### Author(s)

Robert Gentleman

#### See Also

[plot.lgtdl](#page-5-1), [lgtdl](#page-5-2)

#### Examples

```
x1 <-data.frame(time=c(1,3,5), cov=c(4,6,8))
x2<-data.frame(time=c(11,13,15), interest=c(66,45,88))
x1<-as.lgtdl(x1)
x2<-as.lgtdl(x2)
is.lgtdl(TRUE)
```
<span id="page-2-0"></span>

#### Description

The covariate component of the lgtdl object is returned.

#### Usage

```
getcov(x, ...)
## S3 method for class 'lgtdl'
getcov(x, cov, \ldots)
```
#### Arguments

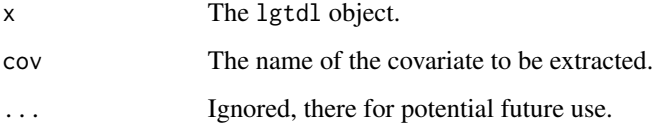

#### Value

The covariate, as either a matrix or vector, is returned.

#### Author(s)

Robert Gentleman

#### See Also

[lgtdl](#page-5-2), [as.lgtdl](#page-1-1)

#### Examples

```
x1 <-data.frame(time=c(1,3,5), cov=c(4,6,8))
x2<-data.frame(time=c(11,13,15), interest=c(66,45,88))
x1<-as.lgtdl(x1)
x2<-as.lgtdl(x2)
getcov(x1)
getcov(x2)
```
<span id="page-3-1"></span><span id="page-3-0"></span>interplinear *A function to provide estimates of the response for a longitudinal data object. The estimate is obtained by linear interpolation from the preceding and following observations.*

#### Description

A linear interpolation, using [approx](#page-0-0), is used to obtain estimates of the covariate at times other than those observed.

#### Usage

```
interplinear(x, ...)
## S3 method for class 'lgtdl'
interplinear(x, time, cov = NULL, ...)## S3 method for class 'AsIs'
interplinear(x, ...)
```
#### Arguments

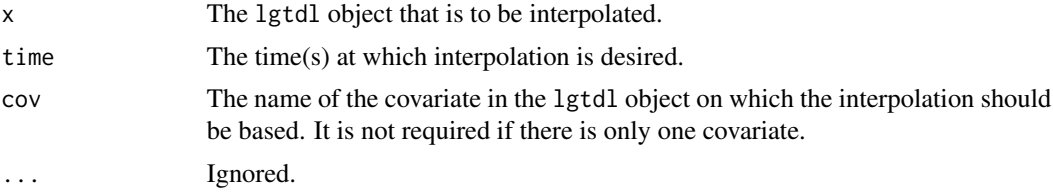

#### Value

A vector containing the interpolated estimates of the covariate values at the requested times.

#### Author(s)

Robert Gentleman

#### See Also

[interpprev](#page-4-1)

#### Examples

```
x1 <-data.frame(time=c(1,3,5), cov=c(4,6,8))
x2<-data.frame(time=c(11,13,15), interest=c(66,45,88))
x1 <-as.lgtdl(x1)x2<-as.lgtdl(x2)
interpprev(x1, 4)
interpprev(x2, c(12, 14))
```
<span id="page-4-1"></span><span id="page-4-0"></span>

#### Description

These functions provide an interpolation mechanism for objects of class lgtdl. The AsIs method is the vectorized version.

#### Usage

```
interpprev(x, ...)
## S3 method for class 'lgtdl'
interpprev(x, time, cov, ...)
## S3 method for class 'AsIs'
interpprev(x, ...)
```
#### Arguments

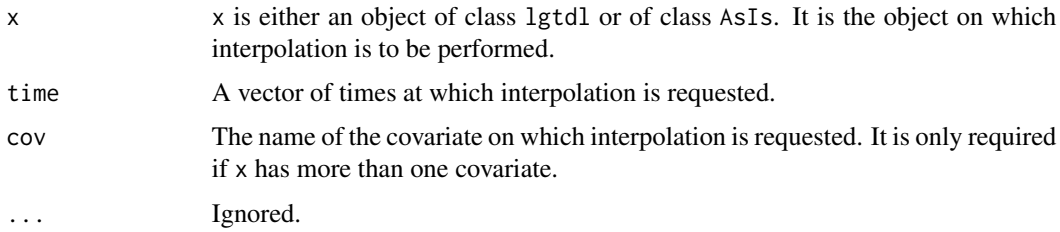

#### Details

If objects of class lgtdl are inserted into a data frame they become a vector with class AsIs. In order to operate on these we provide a method for that class. The method is simply a vectorized version.

#### Value

interpprev.lgtdl returns a numeric vector of the interpolated values of the covariate at the time(s) specified by time. interpprev.AsIs returns a vector of interpolated values of the covariate. In this case the vector contains one value for each element x. time must be either the same length as x or of length one. In the latter case all interpolations are done at that time.

#### Author(s)

Robert Gentleman

#### See Also

[interplinear](#page-3-1)

#### Examples

```
x1 <-data.frame(time=c(1,3,5), cov=c(4,6,8))
x2<-data.frame(time=c(11,13,15), interest=c(66,45,88))
x1 <-as.lgtdl(x1)x2<-as.lgtdl(x2)
interpprev(x1, c(2,4))
interpprev(x2, c(12, 14))
```
<span id="page-5-2"></span>lgtdl *Longitudinal Class*

#### Description

The lgtdl class is a simple class of R/S objects that make it simpler to manipulate longitudinal data.

#### Author(s)

Robert Gentleman

#### References

Gentleman Robert (2001). Modeling with Objects. *Proceedings of the 2nd International Workshop on Distributed Statistical Computing.* [http://r-project.org/nosvn/conferences/DSC-2001/](http://r-project.org/nosvn/conferences/DSC-2001/Proceedings/Gentleman.pdf) [Proceedings/Gentleman.pdf](http://r-project.org/nosvn/conferences/DSC-2001/Proceedings/Gentleman.pdf)

<span id="page-5-1"></span>plot.lgtdl *A function for plotting lgtdl objects.*

#### Description

A lgtdly object consists of a time component and one or more covariates measured or observed at the times specified in the time component. This function plots the covariate trajectories as lines on the y axis.

#### Usage

## S3 method for class 'lgtdl'  $plot(x, \ldots)$ 

#### Arguments

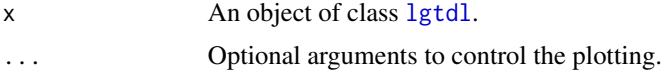

<span id="page-5-0"></span>

#### <span id="page-6-0"></span>toString.lgtdl 7

#### Details

One should be able to specify values for any of the graphics parameters to change the appearance of the plot.

#### Value

No value is returned. A line plot of the longitudinal object is rendered on the active graphics device.

#### Author(s)

Robert Gentleman

#### See Also

[lgtdl](#page-5-2)

#### Examples

```
x1 <-data.frame(time=c(1,3,5), cov=c(4,6,8))
x2<-data.frame(time=c(11,13,15), interest=c(66,45,88))
x1<-as.lgtdl(x1)
x2<-as.lgtdl(x2)
plot(x1)
plot(x2)
```
toString.lgtdl *Produce a character string suitable for printing.*

#### Description

Data frames can contain lgtdl objects as elements. When the data frame is printed this function provides a suitable string for printing.

#### Usage

## S3 method for class 'lgtdl' toString(x, width, ...)

#### Arguments

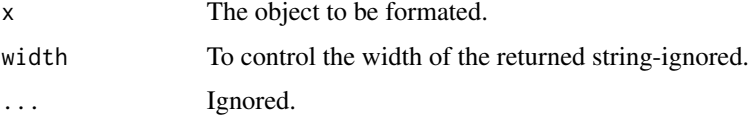

#### Value

A character string. Currently it is "lgtdl, length = " with the length of the time component added.

### Author(s)

Robert Gentleman

#### See Also

toString

# <span id="page-8-0"></span>Index

∗Topic hplot plot.lgtdl, [6](#page-5-0) ∗Topic manip as.lgtdl, [2](#page-1-0) ∗Topic methods lgtdl, [6](#page-5-0) ∗Topic smooth interplinear, [4](#page-3-0) interpprev, [5](#page-4-0) ∗Topic utilities getcov, [3](#page-2-0) toString.lgtdl, [7](#page-6-0) approx, *[4](#page-3-0)* as.lgtdl, [2,](#page-1-0) *[3](#page-2-0)* getcov, [3](#page-2-0) interplinear, [4,](#page-3-0) *[5](#page-4-0)* interpprev, *[4](#page-3-0)*, [5](#page-4-0) is.lgtdl *(*as.lgtdl*)*, [2](#page-1-0) lgtdl, *[2,](#page-1-0) [3](#page-2-0)*, *[6](#page-5-0)*, [6,](#page-5-0) *[7](#page-6-0)* plot.lgtdl, *[2](#page-1-0)*, [6](#page-5-0) toString.lgtdl, [7](#page-6-0)